# **JMTECH**

# **Rockwool**

Rockwool – Rapport d'étude / Réf. : 339.1218/ECI / V1.0 Janvier 2019 1

**Projet BERET près de Soissons (02)**

**Modélisation de la turbulence atmosphérique liée aux rejets canalisés du futur site**

# **RAPPORT D'ETUDE**

Réf.: 339.1218/ECI – v1.0 – Janvier 2019

### INTERVENANTS

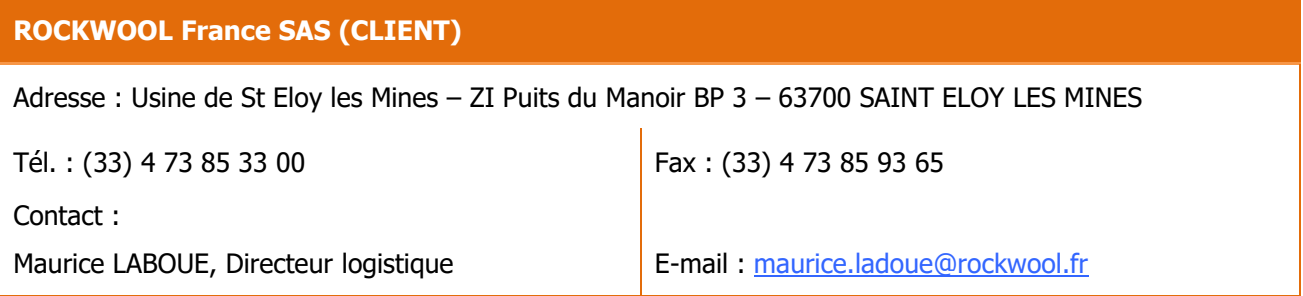

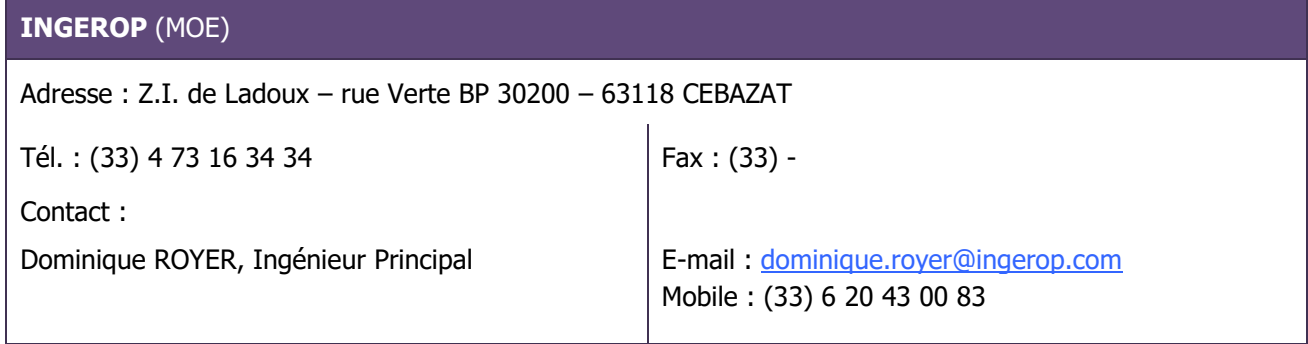

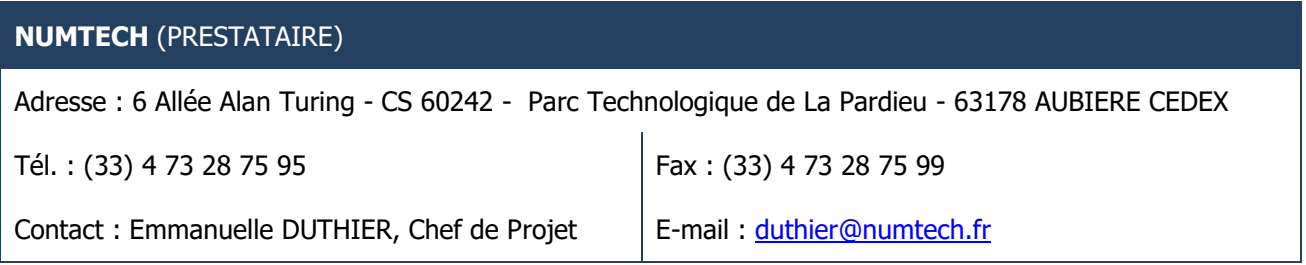

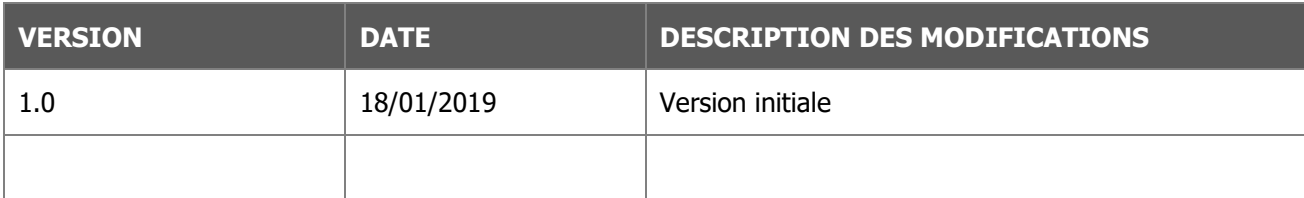

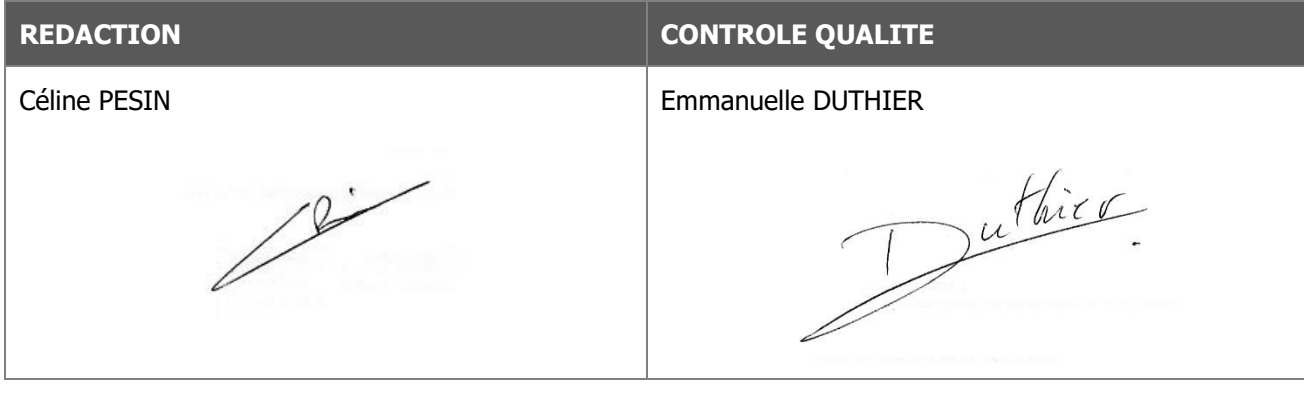

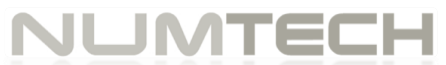

### TABLE DES MATIÈRES

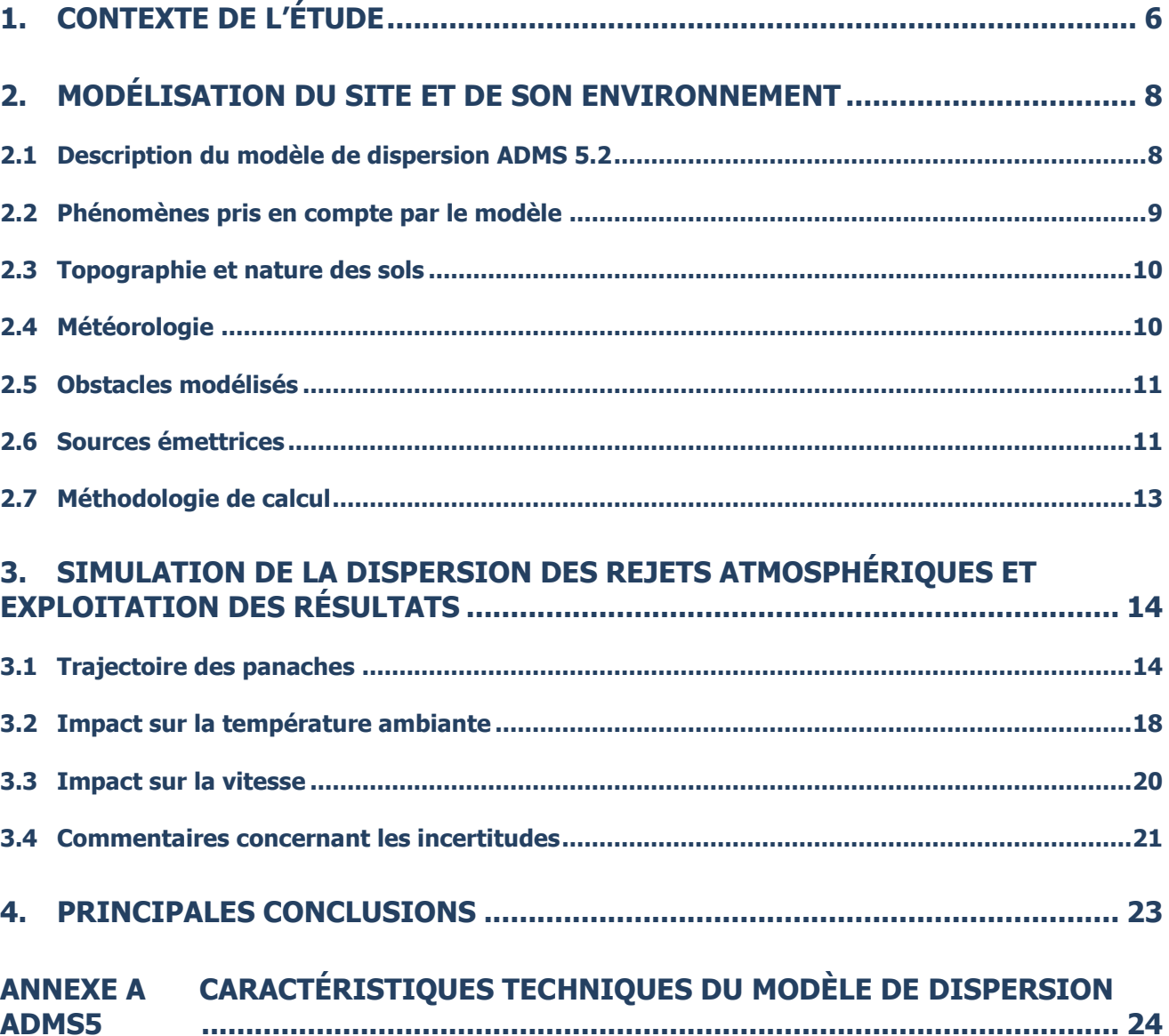

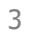

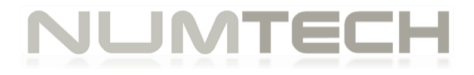

### TABLE DES FIGURES

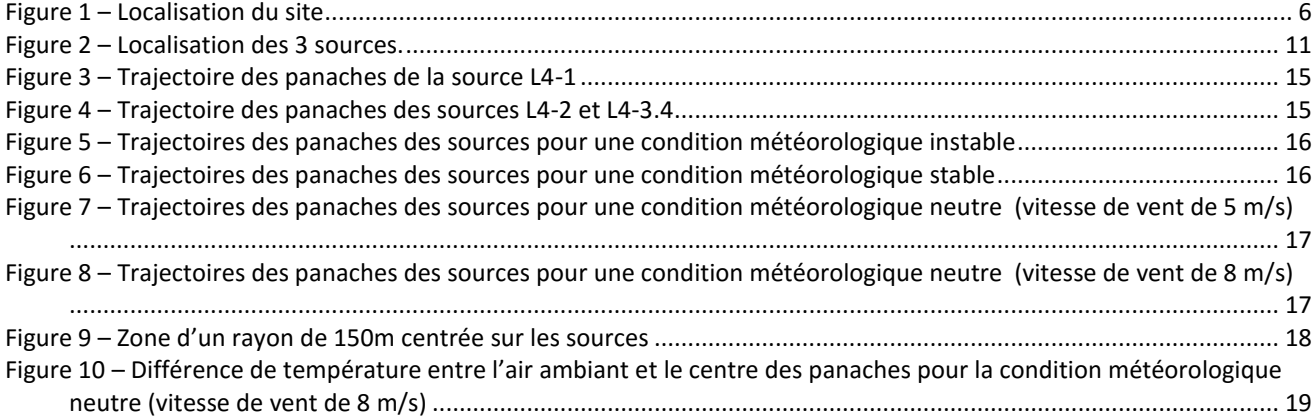

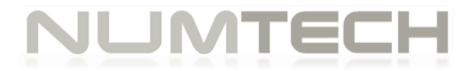

### TABLE DES TABLEAUX

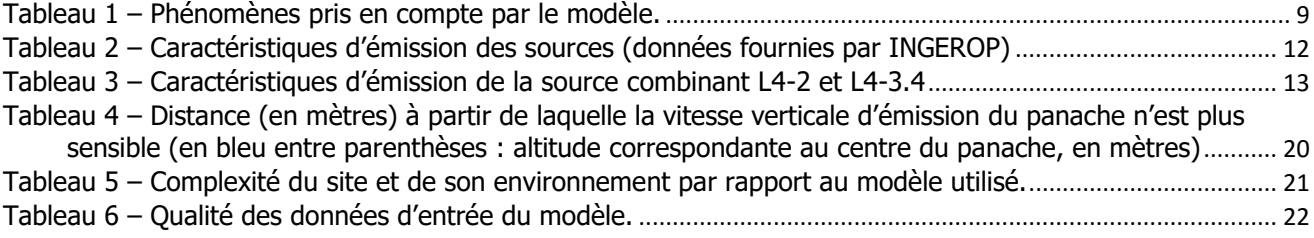

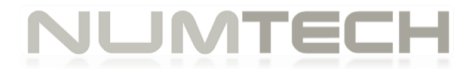

# <span id="page-5-0"></span>1. CONTEXTE DE L'ÉTUDE

Le Groupe ROCKWOLL projette la construction d'une ligne de production sur une parcelle de 40 hectares de la zone d'activité du Plateau près de Soissons, en voisinage direct avec l'aérodrome de Soissons – Courmelles (cf. vue ci-dessous).

Ce site étant localisé à proximité directe de l'aérodrome, la Direction Générale de l'Aviation Civile (DGAC) souhaite connaître, en amont de la réalisation du projet, l'impact potentiel des émissions des rejets canalisés du projet, sur les conditions atmosphériques (principalement en termes de turbulences atmosphériques) que pourront rencontrer les aéronefs susceptibles de survoler la zone. Les rejets atmosphériques ayant une température et une vitesse d'éjection significatives, ces paramètres pourraient en effet modifier la structure verticale de l'atmosphère en engendrant, selon les conditions météorologiques ambiantes, des turbulences.

Dans ce contexte, la société INGEROP pour le compte de ROCKWOOL France SAS sollicite NUMTECH, société experte en modélisation des phénomènes atmosphériques, pour la réalisation de cette étude.

L'objet des calculs qui ont été réalisés dans cette étude, est de déterminer la trajectoire des panaches émis par les futures cheminées, ainsi que les variations de température et de vitesse des masses d'air liées à la présence desdits panaches.

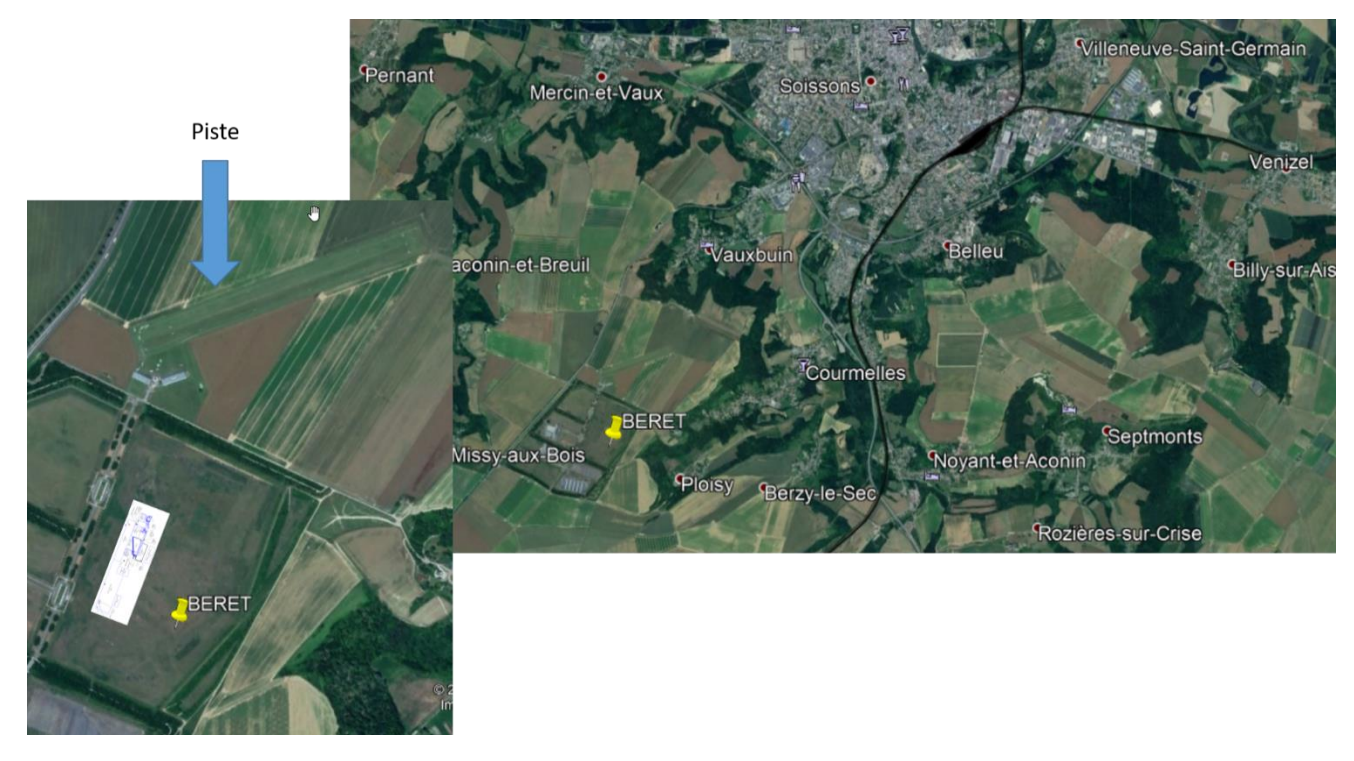

Figure 1 – Localisation du site

<span id="page-5-1"></span>Cette étude de modélisation se base sur les caractéristiques techniques des sources fournies par INGEROP.

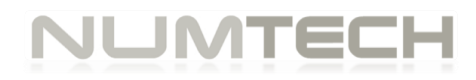

Le travail a été réalisé grâce au modèle numérique de dispersion atmosphérique ADMS 5. Les calculs prennent en compte :

- **L'occupation des sols ;**
- Des données météorologiques théoriques caractérisant les principales typologies de situations susceptibles de se produire ;
- Les caractéristiques des sources d'émission.

Après une description du site étudié et de son environnement, ce rapport présente la méthodologie suivie pour la modélisation des différents émissaires ainsi que de leur environnement immédiat. Les résultats de la simulation sont ensuite présentés et discutés.

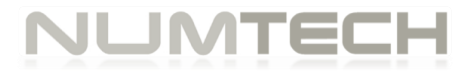

# <span id="page-7-0"></span>2. MODÉLISATION DU SITE ET DE SON ENVIRONNEMENT

#### <span id="page-7-1"></span>**2.1 Description du modèle de dispersion ADMS 5.2**

Le modèle mathématique de dispersion utilisé pour cette étude, ADMS (version 5.2.4), est un modèle gaussien à trajectoire spécialement développé pour évaluer l'impact des rejets atmosphériques d'une grande variété de sources industrielles sur des zones complexes. Développé depuis 20 ans par le Cambridge Environmental Research Consultant (CERC), cet outil numérique est largement utilisé et reconnu sur le territoire Français, en Europe et dans le monde (1000 licences dans le monde). Préconisé par l'INERIS<sup>1</sup>, il est également reconnu par l'US EPA (Environmental Protection Agency of United-States) comme un modèle « avancé » (« advanced model »). Validé par l'outil européen d'évaluation des modèles de dispersion, le « Model Validation Kit »<sup>2</sup>, il se base sur les technologies et les connaissances les plus récentes dans le domaine. Parmi les utilisateurs, on compte de nombreux utilisateurs nationaux et internationaux : INERIS, ANSES, ARS Ile-de-France, IRSN, CEA Cadarache, Météo France, Atmo Grand Est, Air PACA, ATMO Occitanie, TOTAL, SOLVAY France & BELGIQUE, EDF, SAUR ainsi que de nombreuses sociétés d'ingénierie et bureaux d'études (EGIS, URS France, Ramboll, APAVE, SOGREAH, GINGER BURGEAP, AIRELE, Bureau Véritas, DEKRA, SAFEGE, TECHNIP…).

Compte tenu des caractéristiques de la cheminée émettrice de la centrale, du domaine d'étude et des objectifs de l'étude, un modèle gaussien du type ADMS est un outil tout à fait adapté pour la réalisation de cette étude.

1

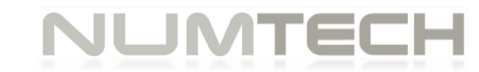

<sup>1</sup> Evaluation des risques sanitaires dans les études d'impacts des ICPE - substances chimiques" (INERIS, 2003), et mise à jour : Evaluation de l'état des milieux et des risques sanitaires liés aux émissions chimiques émises par les installations classées (INERIS, 2013)

<sup>&</sup>lt;sup>2</sup> Hanna S.R., Egan B.A., Purdum J. and Wagler J. (1999), Evaluation of ISC3, AERMOD, and ADMS Dispersion Models with Observations from Five Field Sites. HC Report P020, API, 1220 L St. NW, Washington, DC 20005-4070, 1999

#### <span id="page-8-0"></span>**2.2 Phénomènes pris en compte par le modèle**

Dans le cadre de cette étude, les phénomènes physiques qui seront pris en compte sont synthétisés dans le Tableau suivant :

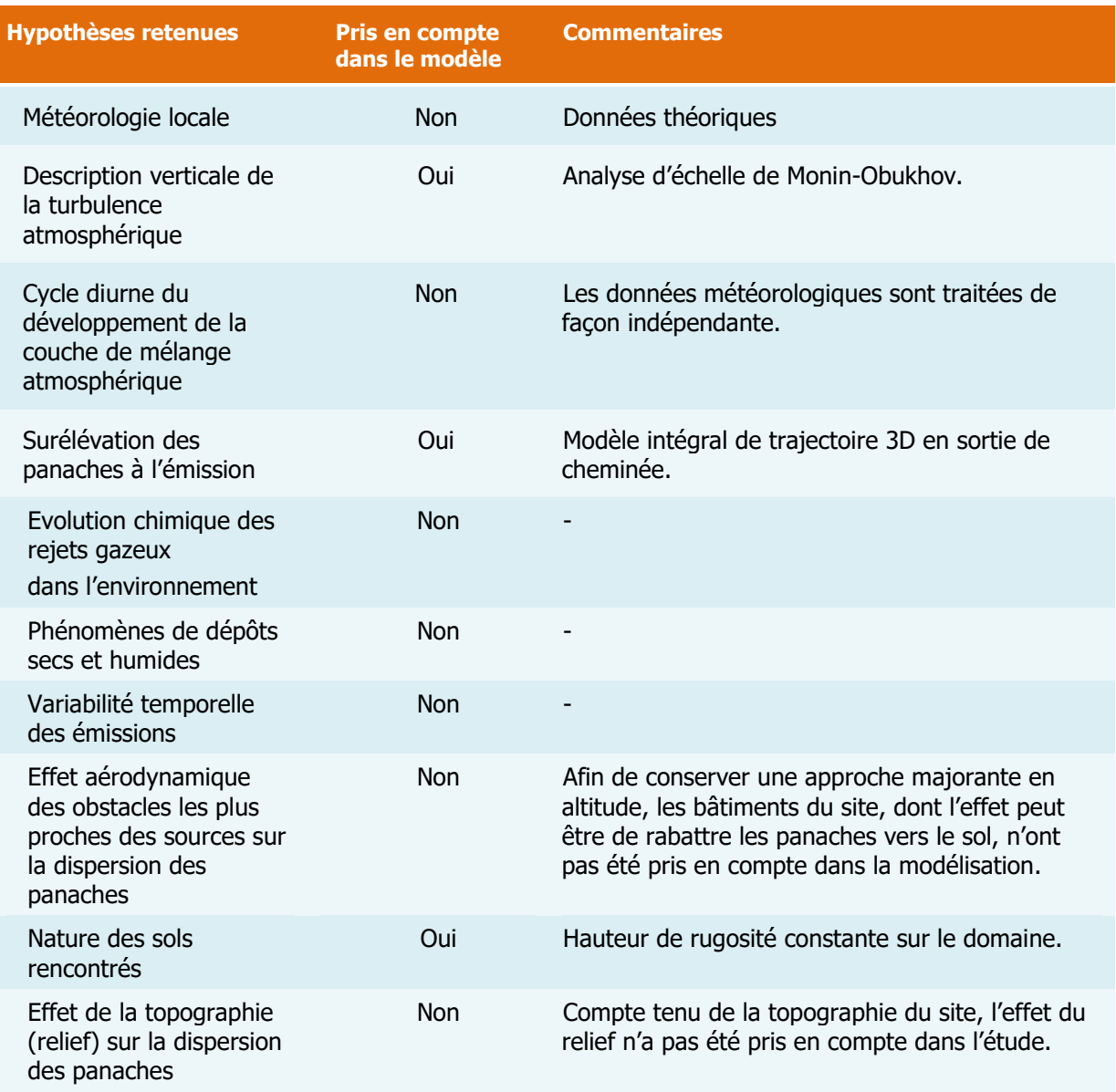

<span id="page-8-1"></span>Tableau 1 – Phénomènes pris en compte par le modèle.

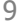

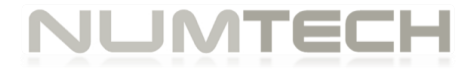

#### <span id="page-9-0"></span>**2.3 Topographie et nature des sols**

#### **Topographie**

La topographie étant peu marquée dans l'environnement du site étudié, elle n'a pas été prise en compte dans les calculs du modèle.

**Nature des sols** 

La nature des sols peut influencer la progression des panaches. Elle a été caractérisée grâce à un paramètre de rugosité. Ce paramètre, couramment utilisé dans les modèles de dispersion atmosphérique, représente la nature rugueuse des obstacles occupant le sol. Il a la dimension d'une longueur variant entre 10-3 mètres (surface désertique) et environ 1,5 mètre pour les sols urbains les plus denses.

Une rugosité de surface constante de 0.2m et caractéristique de l'occupation des sols pour le domaine d'étude a retenu.

#### <span id="page-9-1"></span>**2.4 Météorologie**

Cette étude a été réalisée sur la base de données météorologiques théoriques que nous avons retenues pour être représentatives des différentes conditions de dispersion susceptibles de se produire :

- Condition sans vent : vitesse de vent faible de l'ordre de 1 m/s,
- Condition de vent courante : vitesse entre 2 et 4 m/s,
- Condition de vent extrême : vitesse de vent supérieure à 8 m/s.

Etant donné que l'effet éventuel des bâtiments n'est pas pris en compte et qu'il est considéré un relief plat et une rugosité constante, la direction du vent n'a pas d'impact sur les résultats de cette étude, lorsqu'ils sont présentés source par source. Autrement dit, pour une même source, les résultats présentés dans la suite sont valables quelle que soit la direction du vent. Lorsque l'ensemble des sources est considéré, étant donné leurs distances respectives (jusqu'à 150m), la direction du vent peut avoir un effet léger (panaches qui se superposent plus ou moins).

Pour répondre au mieux aux besoins de l'étude, 4 situations météorologiques ont été retenues :

- Une condition stable associée à une vitesse de vent de 1 m/s. Les conditions stables se produisent plutôt lors des nuits claires et calmes, lorsque le sol et la basse couche de l'atmosphère sont refroidis par le rayonnement de la terre vers l'espace. Des inversions de température peuvent alors survenir.
- Une condition instable associée à une vitesse de vent de 1 m/s. Les conditions météorologiques dites instables ou convectives ont lieu généralement les jours chauds, ensoleillés, accompagnés d'un vent faible.

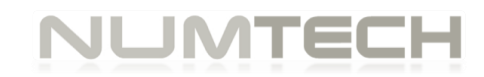

 Deux conditions de stabilité thermique neutres associées à des vitesses de vent de 5 m/s (condition de vent courante) et 8 m/s (condition de vent extrême). Les conditions météorologiques neutres prévalent en conditions nuageuses avec des vitesses de vent moyenne ou forte, qui entraînent un mélange important de la basse atmosphère.

Les conditions neutres sont les plus fréquents et souvent rencontrées la journée. Les conditions instables et stables sont plus rares.

Pour les 4 situations considérées, la température retenue correspondant à la température moyenne annuelle observée sur site, soit 11°C (normale de température relevée sur Soissons).

#### <span id="page-10-0"></span>**2.5 Obstacles modélisés**

Dans une première approche, les bâtiments, présents sur site à proximité de la source émettrice, et susceptibles de par leurs dimensions d'influer sur la dispersion des panaches, n'ont pas été pris en compte dans le calcul de dispersion. Ceux-ci ont pour effet de rabattre les panaches. Ne pas les prendre en compte revient donc, dans le cadre de cette étude, à majorer mes hauteurs des trajectoires des panaches.

#### <span id="page-10-1"></span>**2.6 Sources émettrices**

3 sources canalisées sont susceptibles d'émettre des panaches pouvant perturber les aéronefs. La localisation de ces sources sur le site du projet, et par rapport à l'aérodrome est présentée sur la [Figure 2.](#page-10-2)

<span id="page-10-2"></span>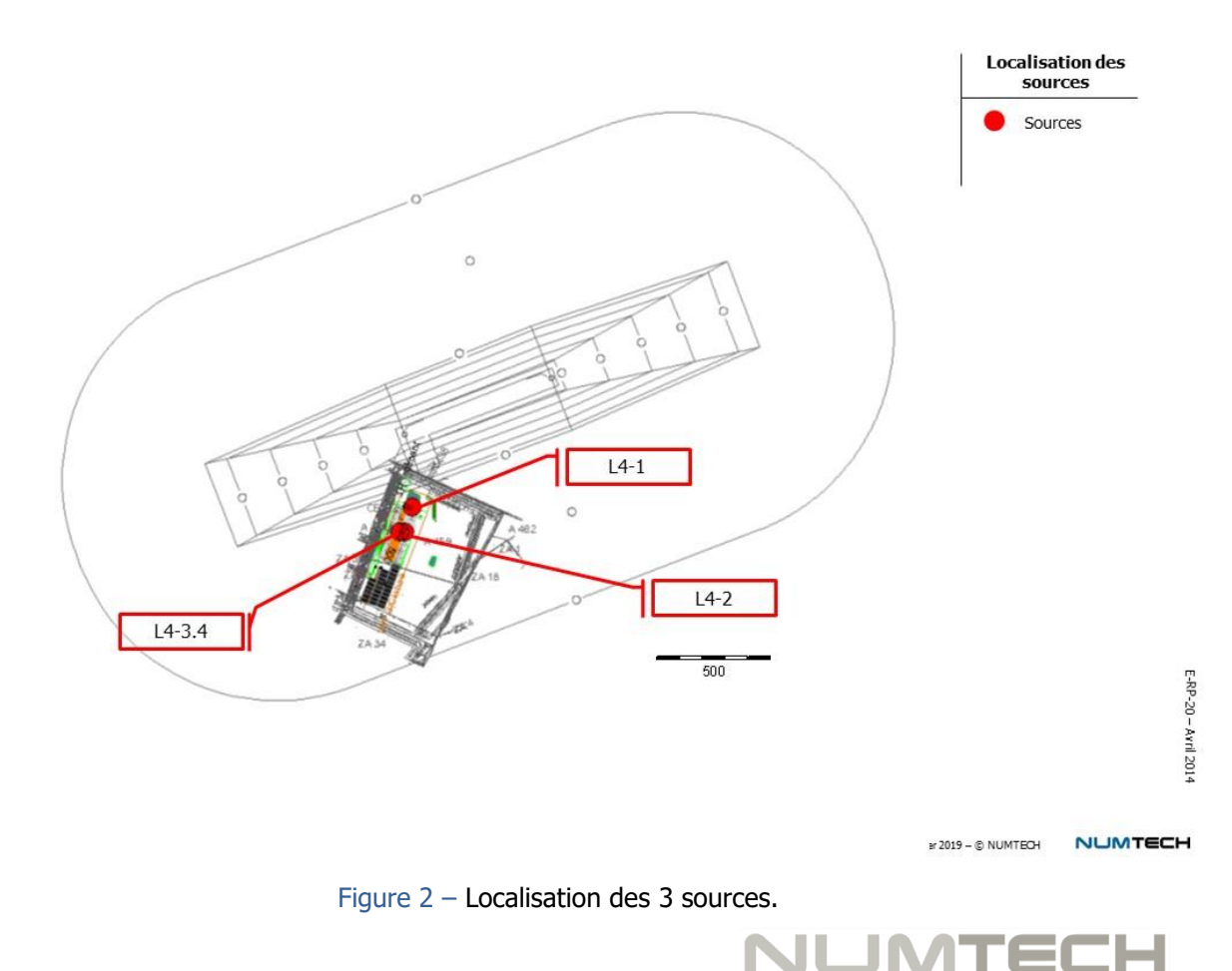

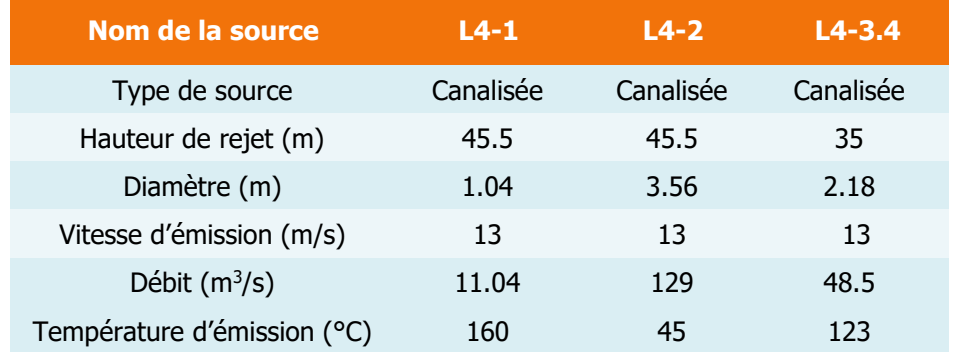

Les caractéristiques physiques des sources sont données dans le [Tableau 2.](#page-11-0)

<span id="page-11-0"></span>Tableau 2 – Caractéristiques d'émission des sources (données fournies par INGEROP)

Les sources L4-2 et L4-3.4 sont distantes de seulement 25 m l'une de l'autre. À cette distance, des effets d'entrainement peuvent exister entre les panaches émis par chaque source (effets qui auront tendance à augmenter les hauteurs des panaches). Nous avons fait le choix de tenir compte de ces effets en modélisant une source agrégée, et un seul panache global. Notons que cette approche est majorante en termes de hauteur possible du panache : les deux sources n'étant pas directement accolées mais distantes de 25m, cet effet est atténué par la distance, mais le modèle ADMS ne permet pas de restituer cette atténuation.

La source L4-1 est plus éloignée des deux autres (150m environ) donc son panache ne devrait pas se combiner avec celui des deux autres (ou plus rarement si le vent est correctement orienté).

Les caractéristiques de la source agrégée qui regroupe les deux sources L4-2 et L4-3.4 sont les suivantes :

- Le débit correspond à la somme des débits des cheminées considérées,
- Le diamètre correspond au diamètre équivalent de l'ensemble des sources considérées,
- La vitesse d'émission a été recalculée à partir du débit et du diamètre équivalent,
- La température correspond à la moyenne pondérée par le débit des cheminées considérées,
- La hauteur correspond à la moyenne pondérée par le débit des cheminées considérées.

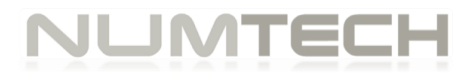

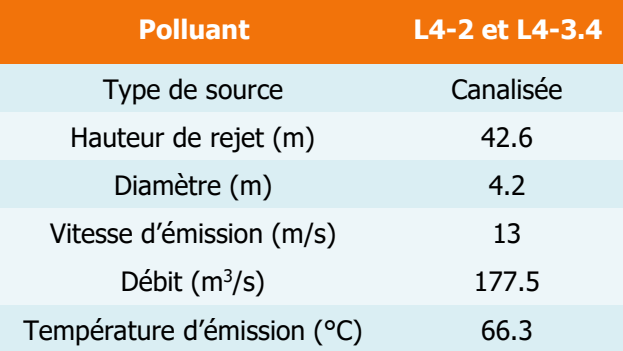

Les caractéristiques de cette nouvelle source sont résumées dans le [Tableau 3.](#page-12-1)

Tableau 3 – Caractéristiques d'émission de la source combinant L4-2 et L4-3.4

#### <span id="page-12-1"></span><span id="page-12-0"></span>**2.7 Méthodologie de calcul**

Les calculs réalisés constituent une première approche permettant d'évaluer la possibilité de perturbations de l'atmosphère par les rejets des cheminées du projet Rockwool en termes de température de l'air et de vitesses des masses d'air, à proximité de l'aérodrome.

L'objet des calculs réalisés est donc de restituer :

- La **trajectoire des panaches** en sortie de cheminées afin, notamment, que leurs altitudes puissent être comparées avec celles des trajectoires des aéronefs. Le modèle ADMS 5 permet d'estimer la hauteur du centre du panache en fonction de la distance à la source. Ce calcul a donc été réalisé pour les 4 conditions météorologiques retenues. Les résultats sont présentés dans le chapitre suivant pour chacun des scénarios étudiés.
- La **température à l'intérieur des panaches**, afin de mettre en évidence d'éventuelles différences significatives de température entre l'air ambiant et le panache, pouvant être synonymes de turbulences. Le modèle ADMS 5 fournit directement la température dans le panache.
- La **distance aux sources** à partir de laquelle la **vitesse d'émission verticale du panache n'est plus sensible**. Un écoulement localement orienté différemment de l'écoulement moyen peut en effet également être synonyme de turbulences.

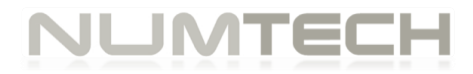

# <span id="page-13-0"></span>3. SIMULATION DE LA DISPERSION DES REJETS ATMOSPHÉRIQUES ET EXPLOITATION DES RÉSULTATS

Les calculs de dispersion ont permis de déterminer la trajectoire du panache et l'impact des émissaires sur la température ambiante (plus précisément, la différence de température entre l'air ambiant et le panache) pour les 4 conditions météorologiques considérées. De plus, la distance aux sources à partir de laquelle la vitesse d'émission des panaches n'est plus sensible, a été estimée.

#### <span id="page-13-1"></span>**3.1 Trajectoire des panaches**

Les [Figure 3](#page-14-0) et [Figure 4Figure 3](#page-14-1) présentent les trajectoires de panache modélisées pour les différentes conditions météorologiques, respectivement pour les deux sources modélisées (L4- 1 et le regroupement de L4-2 et L4-3.4). Les trajectoires représentées correspondent à la hauteur du centre du panache, là où l'effet de celui-ci peut être le plus important (polluants les plus concentrés, températures les plus élevées, …). Ces trajectoires sont valables et identiques quelle que soit la direction de vent.

Globalement, on constate que :

- Les panaches les plus élevés sont obtenus pour une condition météorologique dite instable (condition convective). A l'inverse, les trajectoires de panache les plus basses sont obtenues pour les conditions météorologiques neutres, les plus fréquentes. Pour ces conditions, l'augmentation de la vitesse de vent de 5 à 8 m/s tend à diminuer la hauteur du panache.
- La source L4-1 est celle qui conduit aux panaches les plus bas car elle a un débit nettement plus faible que celui de l'autre source, malgré une température d'émission supérieure.
- La source combinant les panaches de L4-2 et L4-3.4 conduit à des panaches plus élevés. En condition instable, le centre des panaches atteint au maximum 450 mètres d'altitude à une distance comprise entre 2500 et 3000 mètres des sources. La trajectoire centrale des panaches atteint une altitude de l'ordre de 150 mètres au maximum pour des conditions neutres, et une vitesse de vent de 8 m/s, et une altitude de l'ordre de 100 mètres au maximum pour des conditions neutre et une vitesse de vent de 5 m/s. Entre les deux, la trajectoire du panache modélisée pour une condition météorologique stable ne dépasse pas 200 mètres d'altitude.

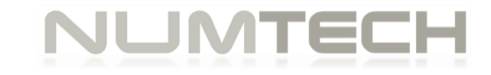

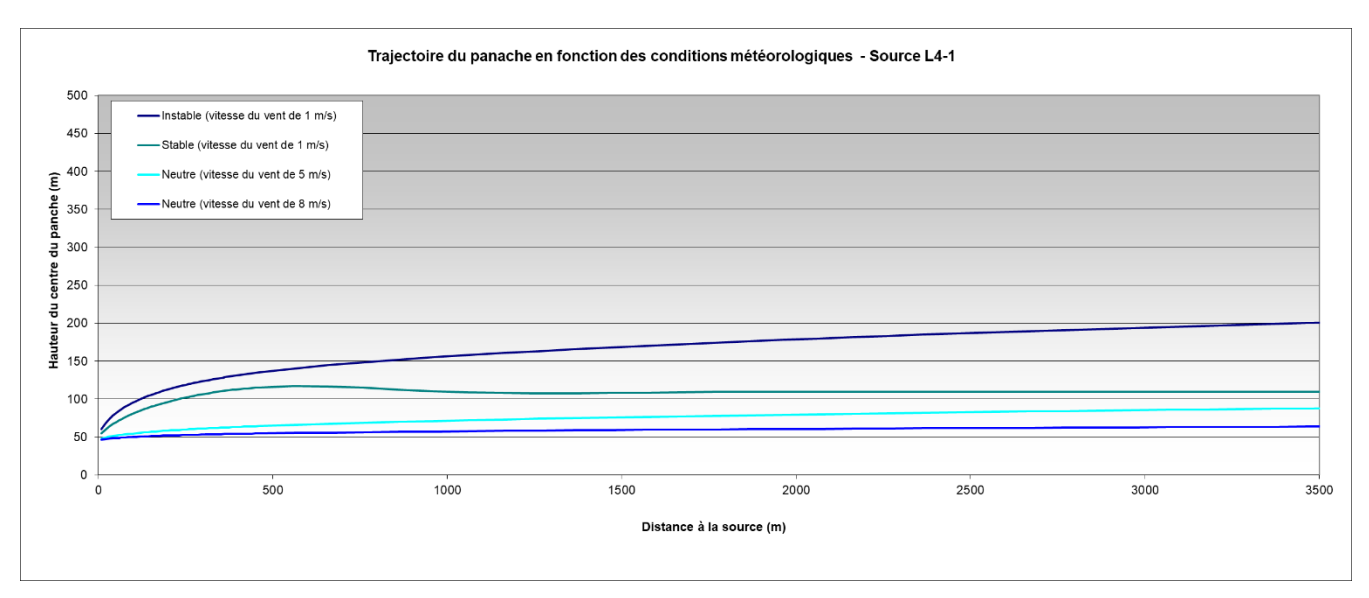

Figure 3 – Trajectoire des panaches de la source L4-1

<span id="page-14-0"></span>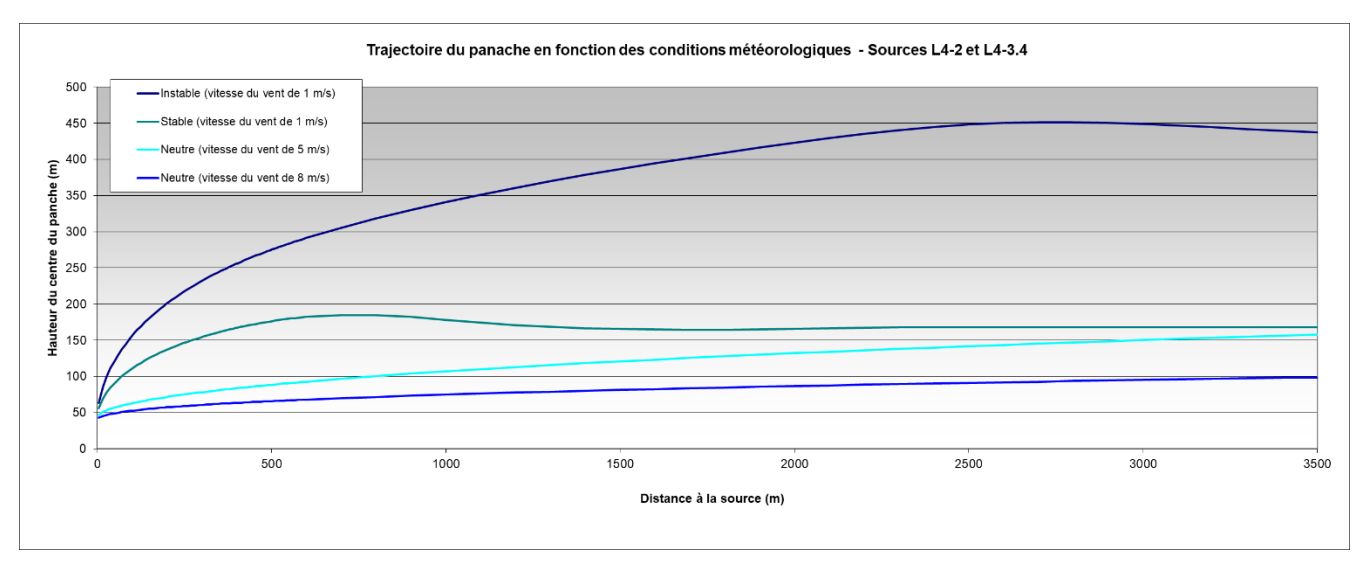

Figure 4 – Trajectoire des panaches des sources L4-2 et L4-3.4

<span id="page-14-1"></span>Les figures suivantes présentent les mêmes résultats, par condition météorologique. Ces figures sont plus simples d'interprétation toutefois il est important de noter que dans un souci de simplification, l'origine de ces graphes (distance à la source = 0m) a été ramenée en un seul point (alors que les sources sont distantes, au maximum, de 150 m). En champ proche, cette approximation est donc sensible.

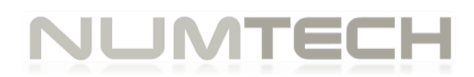

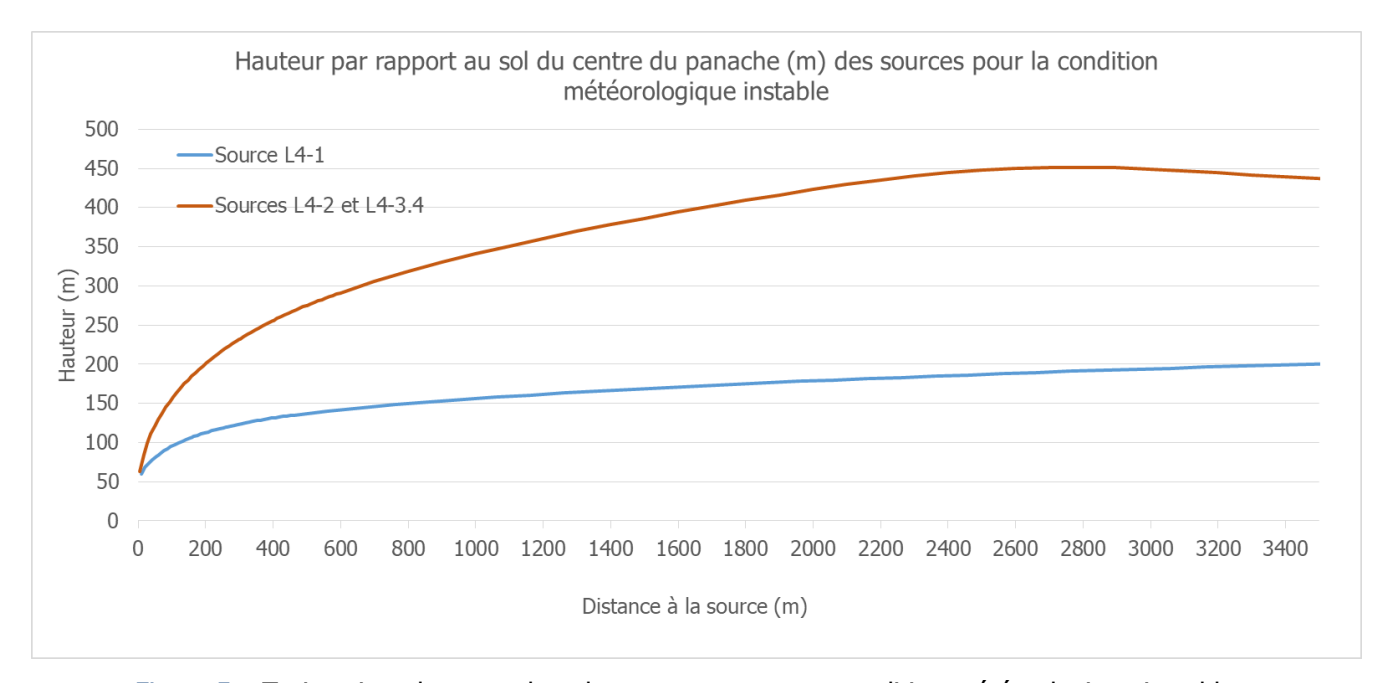

<span id="page-15-0"></span>Figure 5 – Trajectoires des panaches des sources pour une condition météorologique instable

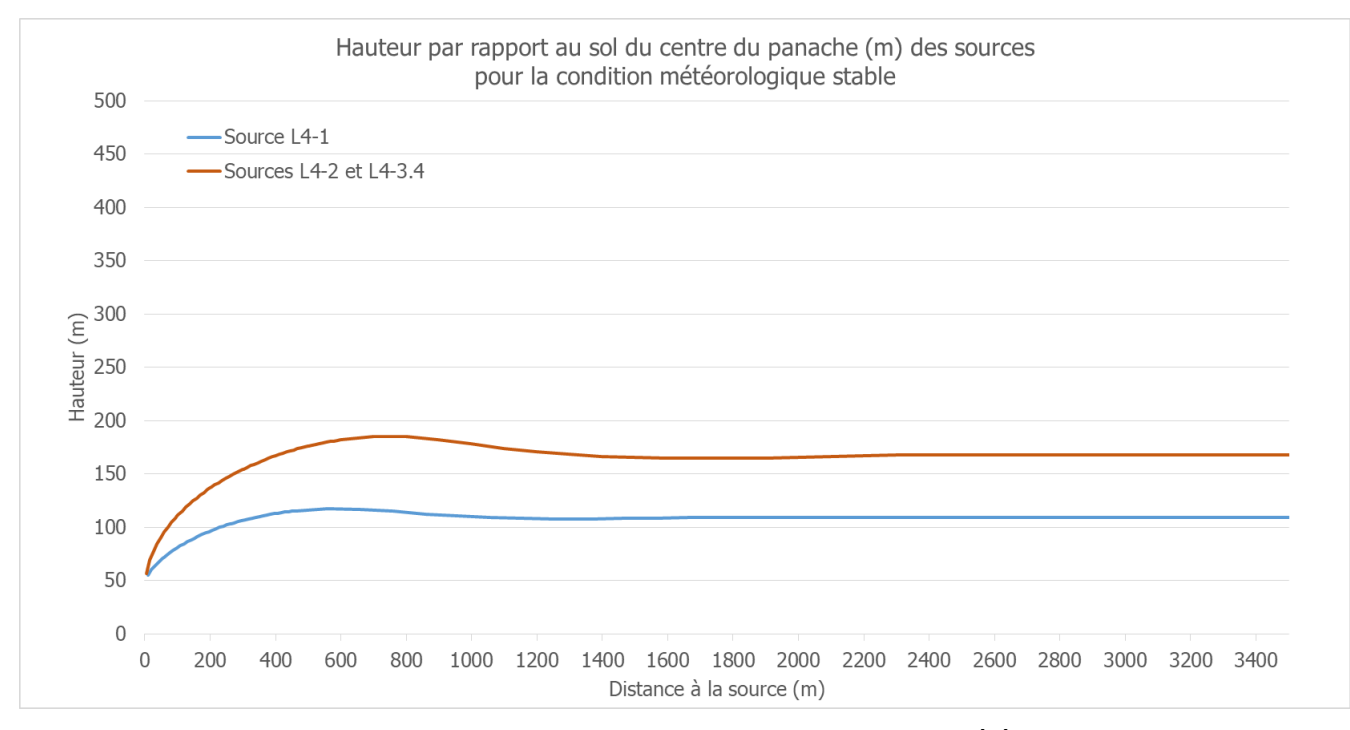

<span id="page-15-1"></span>Figure 6 – Trajectoires des panaches des sources pour une condition météorologique stable

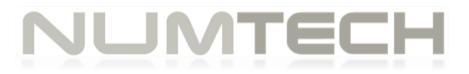

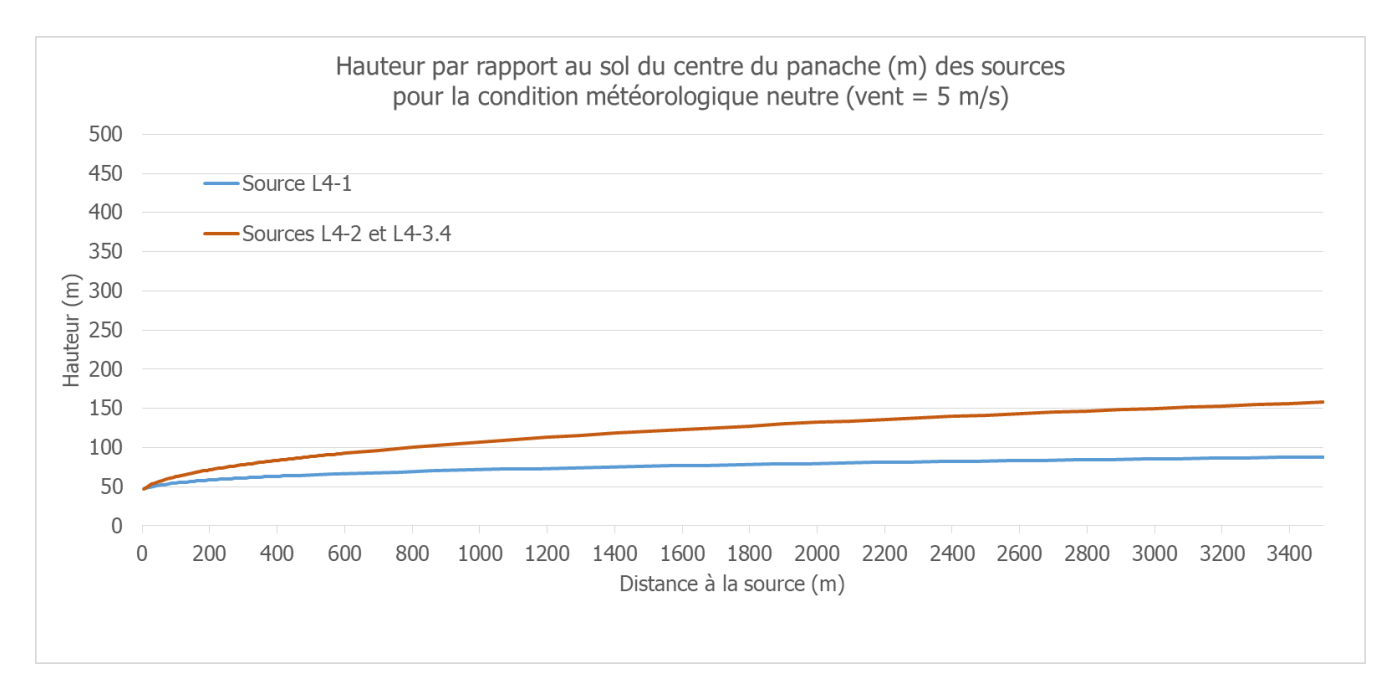

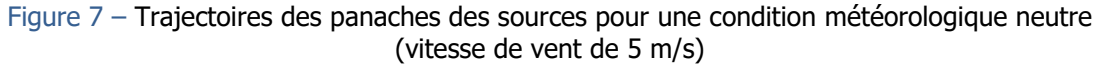

<span id="page-16-0"></span>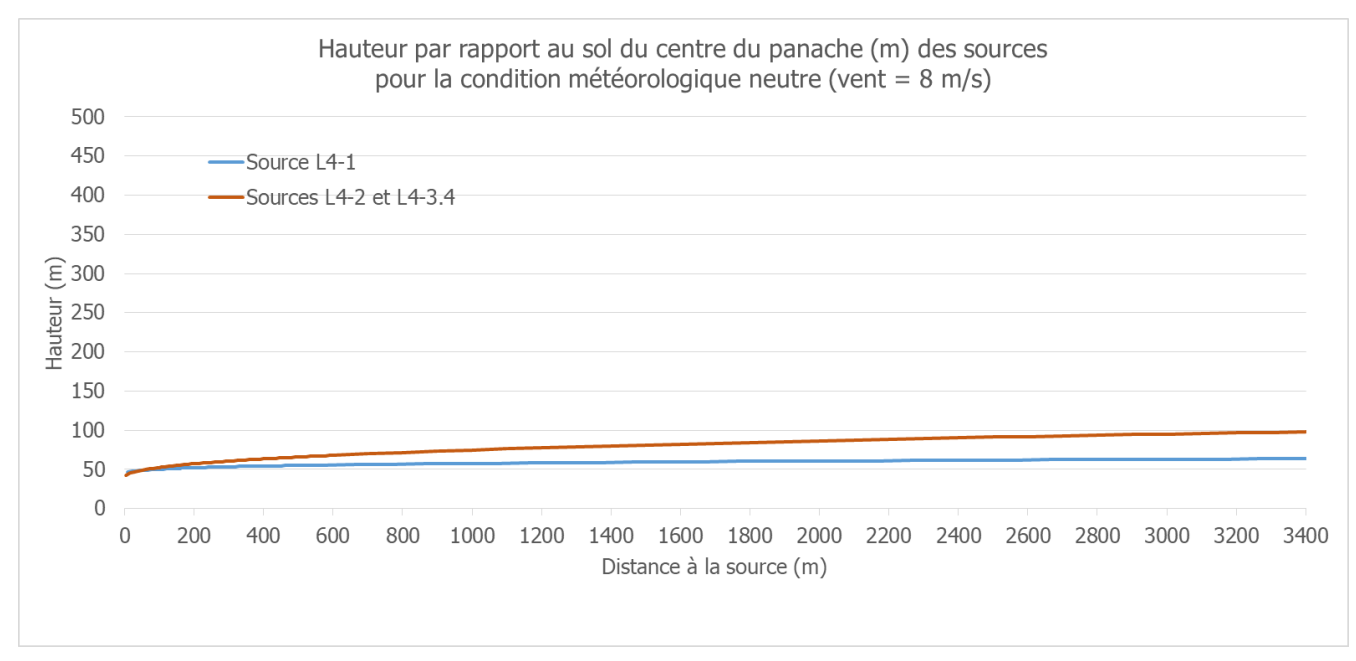

<span id="page-16-1"></span>Figure 8 – Trajectoires des panaches des sources pour une condition météorologique neutre (vitesse de vent de 8 m/s)

Comme expliqué précédemment, ces courbes sont valables quelle que soit la direction du vent (moyennant l'approximation liée à la distance de 150 mètres entre les sources). Elles peuvent être comparées à l'altitude des trajectoires des aéronefs en fonction de leurs distances aux sources.

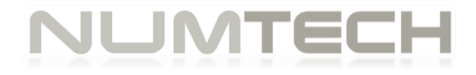

#### <span id="page-17-0"></span>**3.2 Impact sur la température ambiante**

Ce calcul a permis d'estimer la différence de température entre l'air ambiant et le centre du panache pour les différentes conditions météorologiques et sources. Les écarts de température ont été calculés au centre du panache, là où la température est la plus élevée.

Les résultats obtenus montrent que les écarts de température ne sont pas significatifs (moins d'1°C d'écart entre le centre du panache et l'air ambiant) à partir de 150 mètres maximum des sources (cette zone est représentée sur la figure suivante). A priori, les aéronefs sont susceptibles de passer au minimum à 380 mètres des sources; la différence de température dans les panaches ne sera donc plus sensible à cette distance.

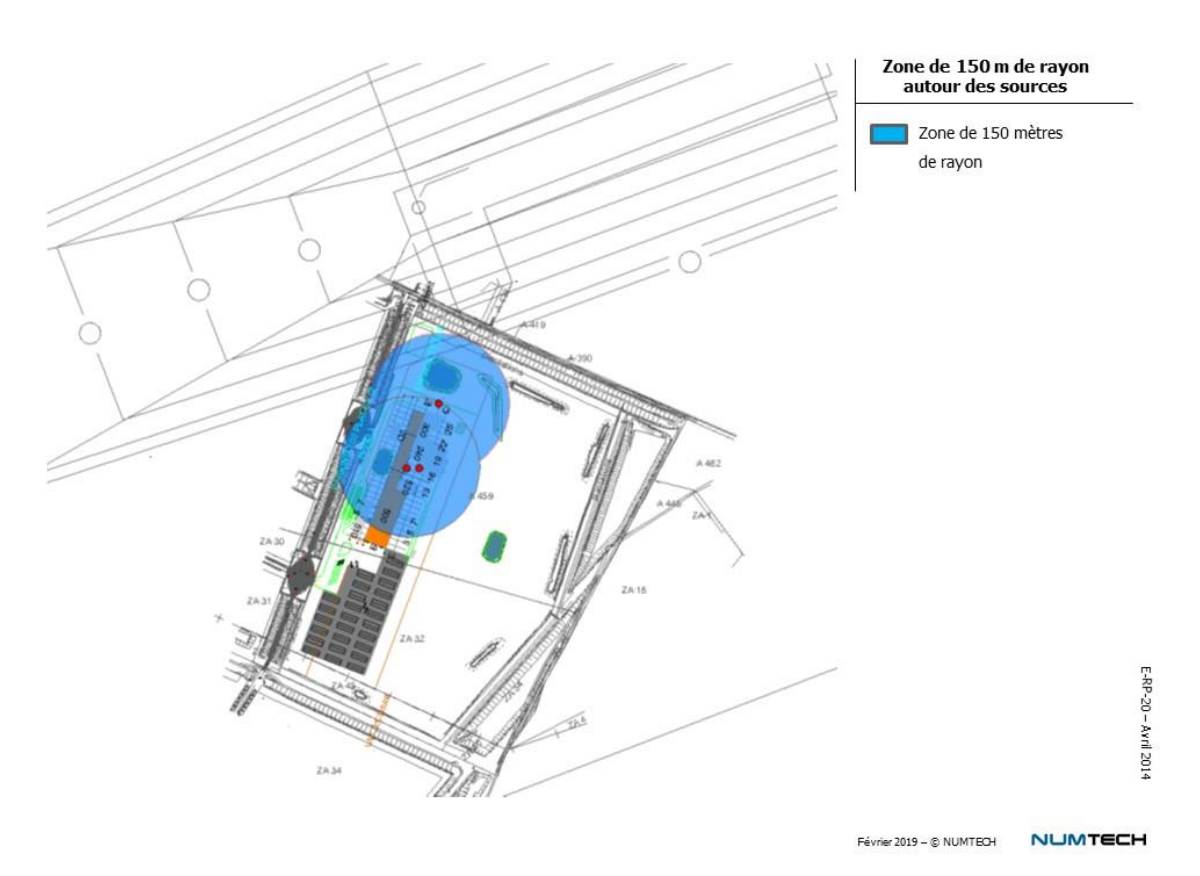

Figure 9 – Zone d'un rayon de 150m centrée sur les sources

<span id="page-17-1"></span>Globalement, on constate que :

- Les écarts de température sont les plus importants sont observés pour les conditions météorologiques neutres (pour des vitesses de vent de 8 m/s puis 5 m/s).
- Les écarts de température sont naturellement les plus forts en sortie de cheminée et diminuent ensuite rapidement en fonction de la distance aux sources. A une dizaine de mètres des sources, les écarts de température entre le centre du panache et l'air ambiant sont respectivement de 11.5 et 17°C respectivement pour la source L4-1 et

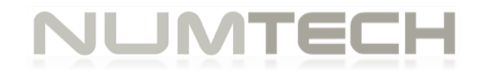

les sources combinées L4-2 et L4-3.4. Ces valeurs sont obtenues pour la condition météorologique neutre (vitesse de vent de 8 m/s).

Ces calculs sont basés sur une température ambiante de 11°C correspondant à une moyenne annuelle. Les écarts de température pourraient donc être légèrement plus importants en hiver, mais sans changer les conclusions de l'étude.

A titre d'illustration, la figure suivante présente la différence de température entre l'air ambiant et le centre du panache pour la condition neutre avec un vent de 8 m/s, qui est le cas pour lequel les écarts de température simulés sont les plus importants.

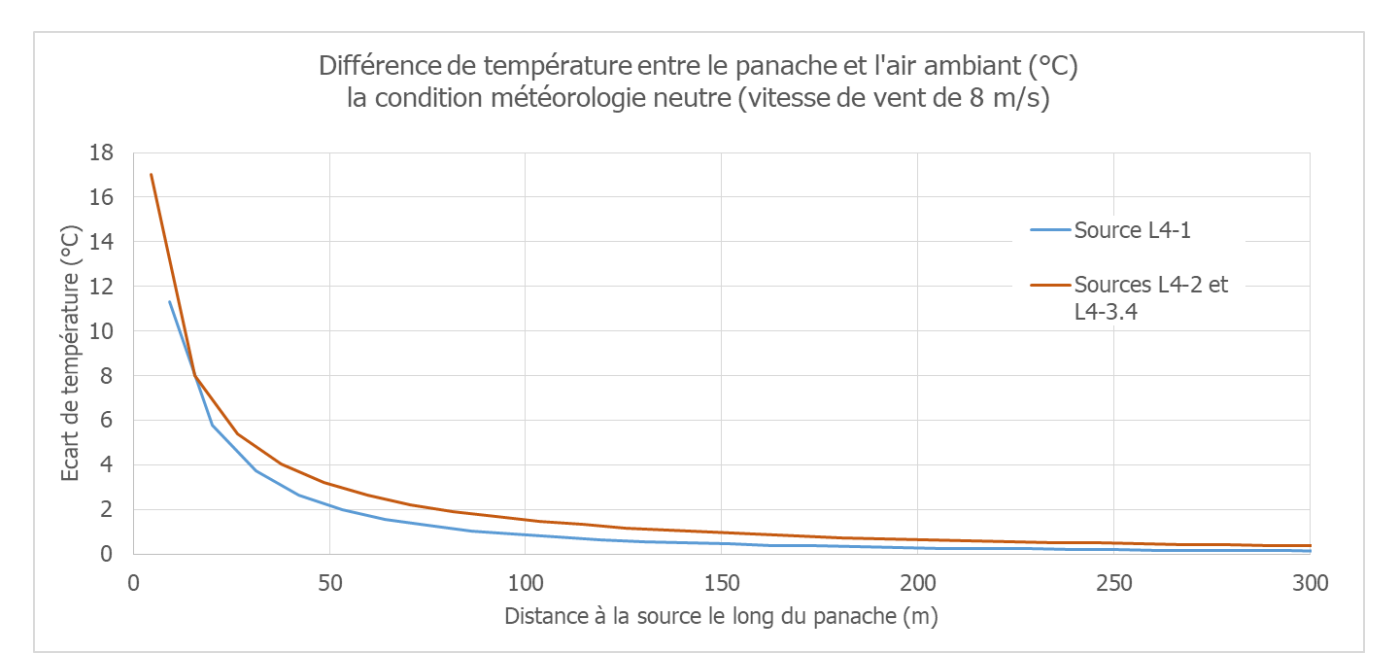

<span id="page-18-0"></span>Figure 10 – Différence de température entre l'air ambiant et le centre des panaches pour la condition météorologique neutre (vitesse de vent de 8 m/s)

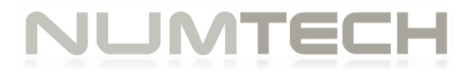

#### <span id="page-19-0"></span>**3.3 Impact sur la vitesse**

Le [Tableau 4](#page-19-1) présente la distance aux sources à partir de laquelle la vitesse d'émission verticale du panache n'est plus sensible. Ces distances ont été déduites des trajectoires de panaches. En effet, on peut considérer que la vitesse verticale du panache est pratiquement nulle à partir du moment où la trajectoire du panache est pratiquement horizontale. Un angle de 5° avec l'horizontal a été pris en compte pour estimer les valeurs renseignées dans le tableau suivant. A titre indicatif, les altitudes atteintes par le centre du panache à ces distances ont été ajoutées dans le tableau des résultats (valeurs en bleu).

Pour une condition neutre associée à des vitesses de vent élevées (5 et 8 m/s), la vitesse verticale du panache devient négligeable dans un rayon maximum de 150 et 55 mètres des sources..

Pour des conditions météorologiques stable et instable (vitesse de vent de 1 m/s), la vitesse verticale du panache devient négligeable plus loin des sources, respectivement à une distance de 470 mètres des sources pour les conditions stables et 1400 mètres des sources pour des conditions instables.

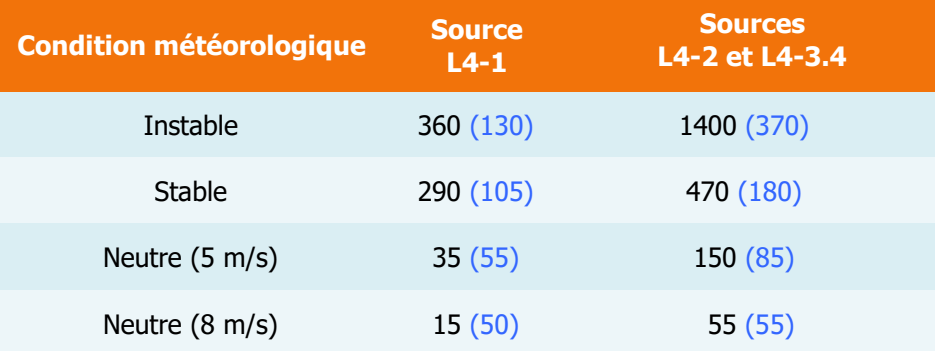

<span id="page-19-1"></span>Tableau 4 – Distance (en mètres) à partir de laquelle la vitesse verticale d'émission du panache n'est plus sensible (en bleu entre parenthèses : altitude correspondante au centre du panache, en mètres)

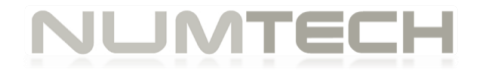

#### <span id="page-20-0"></span>**3.4 Commentaires concernant les incertitudes**

Les incertitudes relatives aux calculs de modélisation sont de deux types : celles intrinsèques au modèle numérique, compte tenu notamment de la complexité du site et de la problématique à modéliser, et celles relatives à la qualité des données d'entrée du modèle.

**Incertitudes intrinsèques au modèle**

Le tableau suivant liste les principales caractéristiques du site et de son environnement, susceptibles, par leur complexité, de favoriser l'augmentation des incertitudes dans le calcul réalisé. La complexité de ces caractéristiques est classée suivant les critères : nulle, faible, moyenne, élevée.

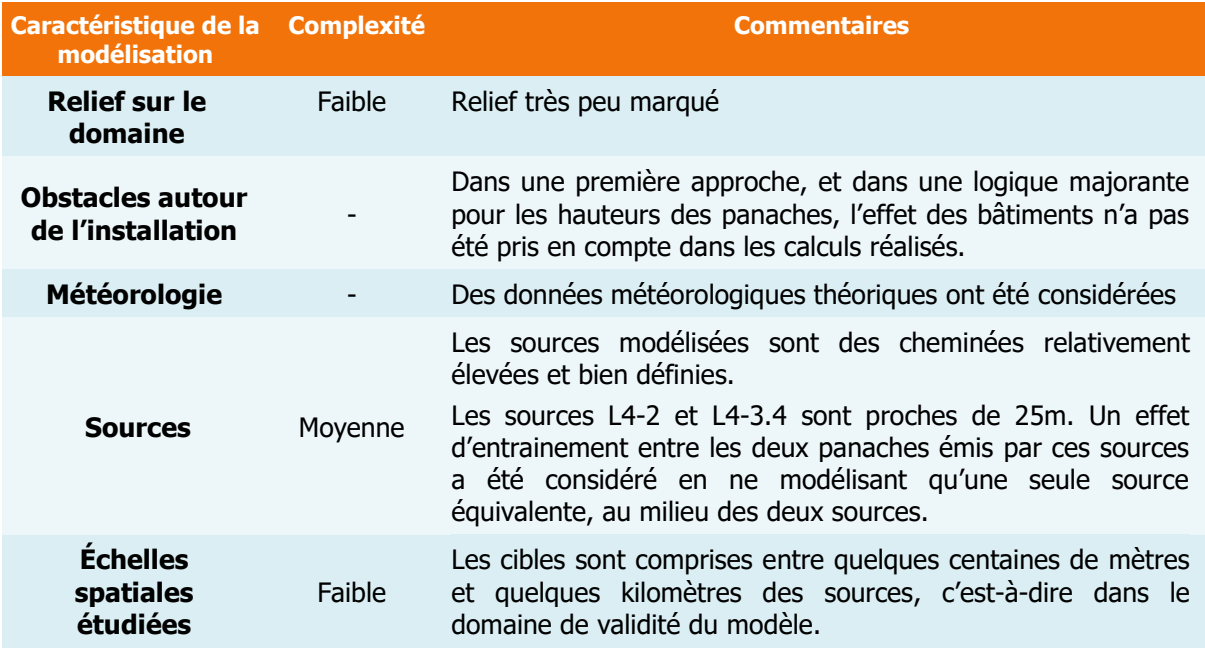

<span id="page-20-1"></span>Tableau 5 – Complexité du site et de son environnement par rapport au modèle utilisé.

Globalement, le modèle de dispersion est ici utilisé dans des conditions correspondant bien à son domaine de validité (cheminée relativement élevée, relief très limité).

L'une des principales sources d'incertitude concerne l'effet d'entrainement considéré pour les sources L4-2 et L4-3.4. Il a été restitué en supposant que les 2 sources étaient localisées aux mêmes coordonnées. En réalité elles sont espacées de 25 mètres, et l'effet d'entrainement considéré est donc certainement surestimé. Cette incertitude a pour effet de majorer les hauteurs de panaches simulées.

Le choix de ne pas tenir compte des effets d'obstacle des bâtiments présents sur site a été retenu dans une première approche, dans la mesure où cela majore la hauteur des trajectoires des panaches. Il faut donc noter que près de l'aérodrome, lorsque les aéronefs arrivent à une altitude faible, les panaches pourraient de trouver à une altitude un peu plus faible que celle mise en évidence dans l'étude. Toutefois, au minimum, les hauteurs de panaches simulées à proximité de l'aérodrome sont de l'ordre de 50 m. Ils sont donc déjà relativement bas.

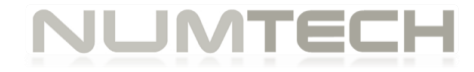

#### **Incertitudes relatives aux données d'entrée**

Un bon modèle peut donner de mauvais résultats, si les données d'entrée sont de mauvaise qualité. Le tableau suivant regroupe les principaux paramètres d'entrée du modèle de dispersion ADMS, et les qualifie selon les critères suivants : mauvaise, moyenne, bonne.

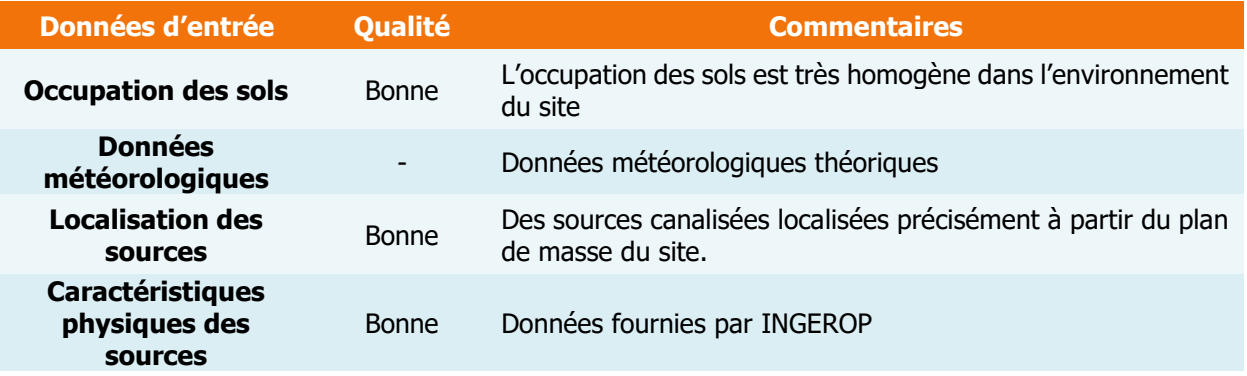

Tableau 6 – Qualité des données d'entrée du modèle.

<span id="page-21-0"></span>Les données d'entrée du modèle sont de bonne qualité.

#### **Conclusion**

Même s'il est difficile de quantifier avec précision l'incertitude sur les résultats, on retiendra globalement que les données du modèle sont de bonne qualité. Toutefois, plusieurs hypothèses ont dues être faites. Dans tous les cas une approche majorante en termes de hauteur de panache a été privilégiée.

De plus, le modèle de dispersion utilisé ici est un modèle gaussien stationnaire, permettant de restituer des conditions moyennes. Il permet d'apporter des ordres de grandeur fiables, en première approche. Si le croisement des trajectoires des aéronefs avec les trajectoires de panaches calculées ici montre un impact possible, il pourrait être nécessaire d'envisager de réaliser des calculs plus poussés avec un modèle de mécanique des fluides.

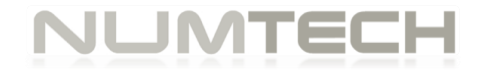

## <span id="page-22-0"></span>4. PRINCIPALES CONCLUSIONS

Les calculs de dispersion réalisés dans le cadre de cette étude ont permis de déterminer les trajectoires de panache et les variations de température et de vitesse des masses d'air induites par les émissions du site Rockwool en projet pour quatre conditions météorologiques théoriques représentatives des différentes typologies de situation de turbulence atmosphérique susceptibles de se produire (conditions stable, instable et neutre pour deux directions de vent).

D'après les résultats du modèle, et pour les hypothèses retenues dans ce calcul, on retiendra que :

- Les trajectoires des centres des panaches peuvent monter au maximum jusqu'à 500 mètres d'altitude pour des conditions météorologiques dites instables.
- Les écarts de température entre l'air ambiant et le panache les plus importants devraient être observés à proximité immédiate des sources seulement (au maximum + 17°C à une dizaine de mètres des sources). Ils devraient diminuer rapidement avec la distance aux sources. L'impact du panache sur la température ambiante se fait ressentir au maximum (écart supérieur à 1°C) à une distance de 150 mètres des sources (conditions météorologiques neutre). Compte tenu de ces résultats, ce paramètre ne devrait pas avoir d'impact sur la circulation aérienne.
- La vitesse verticale des panaches devient négligeable à une distance maximale de 1400 mètres des sources pour des conditions instables et 470 mètres des sources pour des conditions stables. Pour des conditions météorologiques neutres, la vitesse verticale des panaches devient rapidement négligeable (dans un rayon de 150 mètres autour des sources).

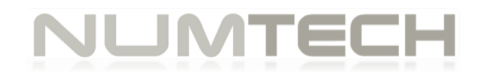

## <span id="page-23-0"></span>**ANNEXE A** Caractéristiques techniques du modèle de dispersion ADMS5

#### A.1 Modélisation atmosphérique

Grâce à ses performances techniques, ADMS est considéré par l'INERIS[1], l'InVS[2] et l'US EPA comme la nouvelle génération (Advanced model) des modèles gaussiens de dispersion atmosphérique. Ses principales caractéristiques techniques sont les suivantes :

#### Description verticale de la couche atmosphérique (entre la surface et 2000 mètres d'altitude)

L'un des points forts d'ADMS est de ne plus décrire la stabilité de l'atmosphère grâce aux classes de Pasquill-Gifford (utilisées depuis les années 60), mais grâce à des paramètres physiques qui varient de façon continue (analyse d'échelle permettant notamment de caractériser le niveau de turbulence atmosphérique dans les 3 dimensions). Cette nouvelle approche présente deux avantages majeurs :

- Une description continue de l'atmosphère, et non plus sous forme de classes limitant le nombre de situations météorologiques.
- Une description verticale de l'atmosphère, prenant en compte la turbulence atmosphérique générée par le frottement du vent au sol et le réchauffement de la surface par le rayonnement solaire. La couche atmosphérique n'est donc plus considérée comme une couche homogène et les paramètres de dispersion varient dans les 3 dimensions.

#### Pré-processeur météorologique

ADMS intègre par ailleurs un pré-processeur météorologique, qui recalcule les profils verticaux des paramètres météorologiques (vent, température, turbulence), à partir des données de surface fournies par Météo France et des paramètres du site (occupation des sols et topographie). Une fois les profils verticaux établis, ADMS peut simuler la dispersion des panaches.

#### ADMS travaille en mode séquentiel horaire

Beaucoup de gaussiens « classiques » travaillent en mode statistique : à partir de données météorologiques horaires ou tri-horaires, ils regroupent les situations météorologiques par classes, et effectuent le calcul de dispersion en attribuant un poids statistique à chacun des résultats. ADMS effectue un calcul de dispersion pour chaque donnée météorologique horaire (de façon automatique et transparente pour l'utilisateur), et cela sur du long-terme (jusqu'à 5 années). De plus, le préprocesseur intégré à ADMS tient compte des conditions météorologiques passées, ce qui permet de prendre en compte l'évolution diurne de la couche atmosphérique (situation convective par exemple), ce qui n'est pas le cas des gaussiens classiques.

#### Prise en compte du relief

ADMS intègre un modèle fluide diagnostique, FLOWSTAR, qui calcule au besoin les champs de vent et de turbulence en 3D (résolution horizontale de l'ordre de 100 mètres, sur 10 niveaux verticaux) sur tout le domaine d'étude, pour chaque situation météorologique horaire ou tri-horaire. Il utilise les

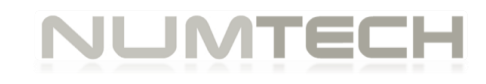

données topographiques directement disponibles auprès de l'IGN. Les modèles gaussiens « classiques » ne prennent généralement en compte le relief que de façon très grossière, en ré-évaluant de façon approximative la hauteur des panaches par rapport au sol. Le vent reste néanmoins constant sur tout le domaine d'étude. La modification de la trajectoire d'un panache liée à la présence d'une colline n'est pas envisageable, contrairement à ce qui est calculé par ADMS (exemple de résultat ci-dessous),

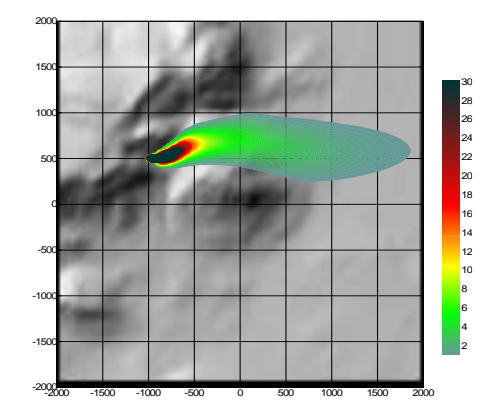

Dispersion d'un panache par ADMS sur un relief complexe

#### Le module bâtiment

Un module de bâtiment (« Buildings Option ») permet de prendre en compte l'influence des bâtiments d'un site industriel sur la dispersion des panaches. A titre d'exemple, un exutoire situé en toiture d'un bâtiment industriel de 30 mètres, sera considéré comme une cheminée de 30 mètres de hauteur placée sur un terrain plat par les modèles gaussiens « classiques ». Au contraire, ADMS peut prendre en compte l'influence des bâtiments susceptibles de fortement perturber la dispersion (rabattement de panache, zones de re-circulation…).

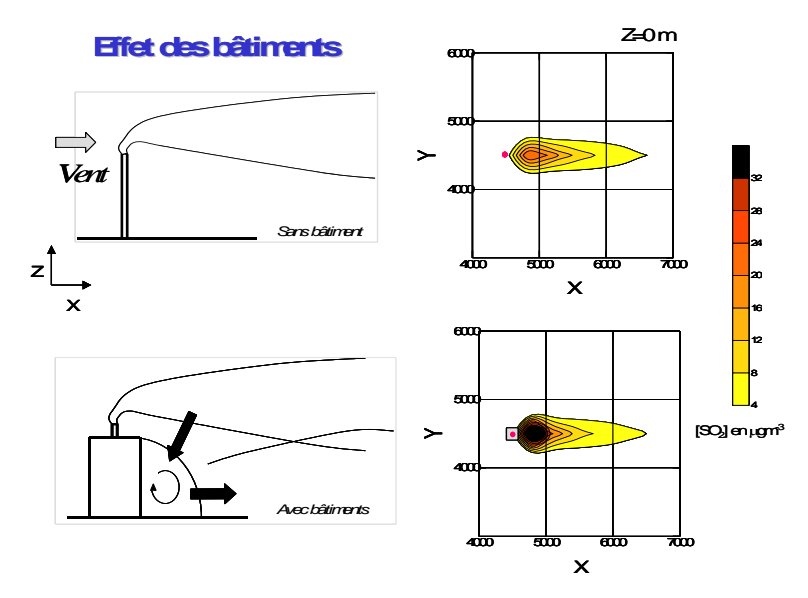

Effet d'un bâtiment industriel sur la dispersion d'un panache

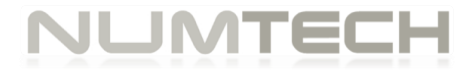

#### Le modèle de déposition des particules intégré

Un module de calcul de dépôt intégré à ADMS permet de prendre en compte les phénomènes de dépôt sec (diffusion au sol des panaches et chute par gravité) et de dépôt humide (lessivage par les précipitations) pour les effluents particulaires. Pour le dépôt sec, le module utilise une formulation du

type :

 $F_{\rm d} = V_{\rm d} C(x, y, 0)$ (1)

où  $\,F_{d}\,$  est le flux de déposition en masse par unité de surface et par unité de temps,  $\,V_{d}\,$  la $\,$ vitesse de déposition et  $\,C\hskip-2pt\left(x,y,\!0\right)$  la concentration au sol au point de coordonnées (x,y) pour le polluant considéré.

Contrairement aux modèles classiques qui utilisent une vitesse de déposition constante dans le temps et sur le domaine, le module de dépôt d'ADMS calcule (pour chaque type de particule) les vitesses de déposition toutes les heures et pour chaque point de la grille de calcul. Ce calcul tient compte des conditions météorologiques (vents et stabilité), de la nature variable des sols (rugosité) et des propriétés des particules (granulométrie et densité). Le taux de lessivage intervenant dans le calcul du dépôt humide est quant à lui homogène sur le domaine, mais est cependant recalculé toutes les heures à partir des données horaires (ou à défaut tri-horaires) de précipitation (données Météo France). Le taux de lessivage appliqué au panache est calculé suivant la formulation suivante :

$$
\Lambda = a \times P^b \tag{2}
$$

où  $\Lambda$  est le taux de lessivage (en s<sup>-1</sup>),  $P$  le taux de précipitation (en mm/h) et  $a$  et  $b$ deux constantes déterminées expérimentalement.

#### Le modèle intégral de trajectoire de panache

Afin de tenir compte des effets de vitesse et de température en sortie de cheminée sur l'élévation des panaches, beaucoup de modèles utilisent une simple « sur-hauteur » estimée empiriquement (formules de Holland, Briggs…). ADMS utilise un modèle intégral qui calcule précisément la trajectoire des panaches en sortie de cheminée, en fonction des paramètres d'émission (vitesse et température) et des conditions atmosphériques (profils de vent et de température). Ce modèle améliore nettement la précision des concentrations calculées. Il prend également en compte les effets de sillage des cheminées (turbulence), lorsque celles-ci ont un diamètre important,

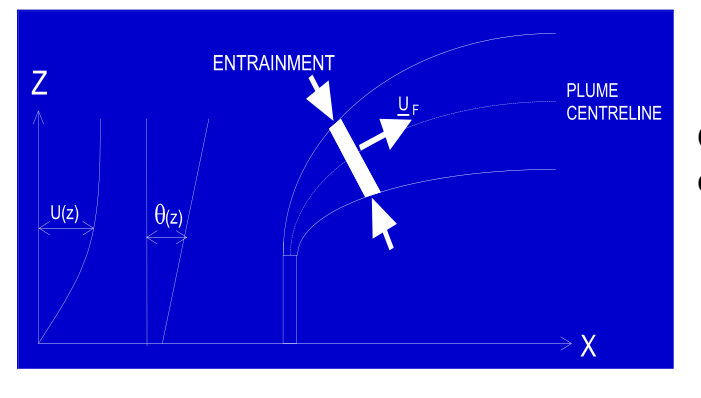

Ci-contre, modèle intégral de trajectoire utilisé dans ADMS

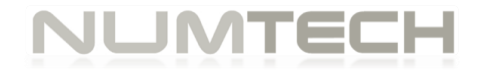

Remarque : ce sont principalement ces phénomènes turbulents induits par les bâtiments, la turbulence en sortie de cheminée et les effets de sillage qui font que les modèles gaussiens « classiques » ne sont pas valides dans un rayon inférieur à 100 mètres de la source, ce qui n'est pas le cas de ADMS dont le module bâtiment a par exemple été complètement validé par des tests en soufflerie.

#### A.2 Modules intégrés au logiciel ADMS

Outre ses avantages techniques, ADMS intègre dans sa version de base de nombreux modules permettant de faire des calculs spécifiques, qui ne sont souvent pas proposés par les autres modèles de sa catégorie.

- Un module de « bouffée » (« Puff »), qui permet d'étudier la dispersion d'émissions accidentelles en fonction du temps (régime non-stationnaire). Ce module permet de calculer des doses pour des points spécifiques.
- Un module chimique qui permet de calculer la répartition NO/NO<sub>2</sub> et la concentration en ozone : en général, les taux d'émissions concernent en effets les NO<sub>x</sub>, et les valeurs réglementaires le NO2. Un calcul photochimique est donc nécessaire.
- Un module de côte qui permet de prendre en compte l'interface terre/mer lorsque les sites sont situés en bordure de mer.
- Un module qui permet d'entrer des profils temporaires d'émission (exemple : arrêt des installations la nuit ou le week-end), mais également des données horaires d'émission.
- Un module qui permet de modéliser les nuisances olfactives (résultats en unités odeurs et calcul statistique de nombre de dépassement de seuil annuel), et de prendre en compte les fluctuations turbulentes des concentrations à très court-terme (quelques secondes).
- Un module qui permet de calculer les nuisances visuelles des panaches (condensation des panaches en fonction des conditions météorologiques).
- Un module « Radioactivité » qui permet de calculer la décroissance radioactive de polluants spécifiques et la décomposition des isotopes en éléments fils.

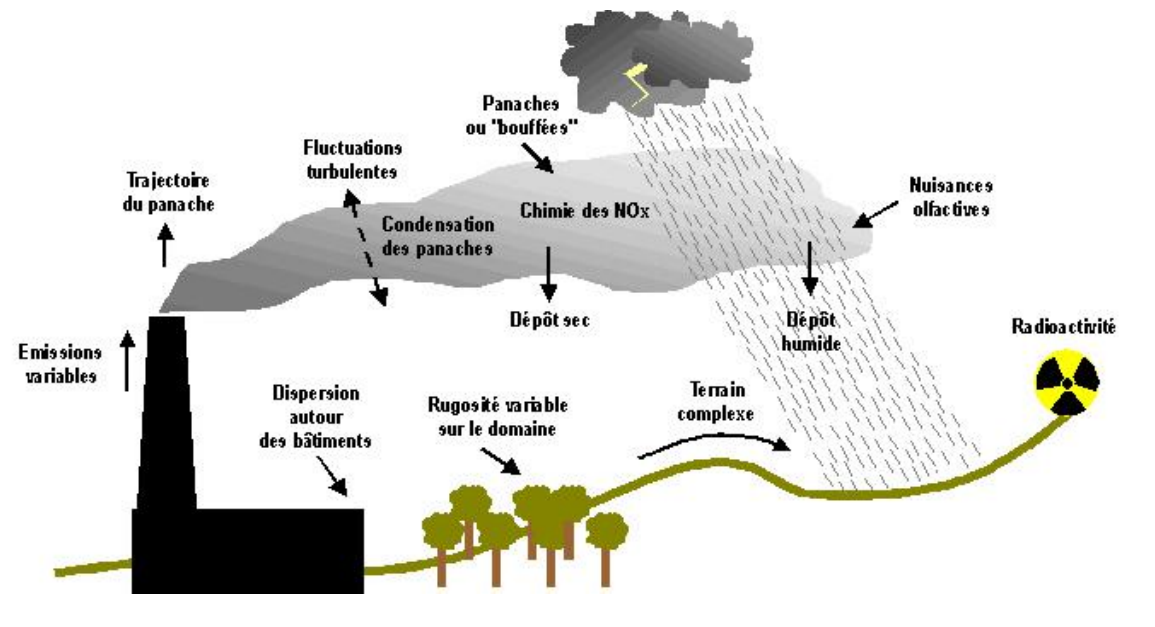

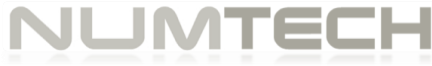

#### Phénomènes et processus pris en compte par ADMS

#### A.3 Exploitation des résultats

Bien que pouvant prendre en compte des phénomènes complexes, le logiciel ADMS reste l'un des plus conviviaux du marché des logiciels de dispersion :

- Interfaçage Windows complet,
- Le logiciel intègre un convertisseur de données topographiques, qui permet d'entrer directement les données de relief (données DAD fournies par NUMTECH ou IGN par exemple) dans ADMS, De même, un convertisseur développé par NUMTECH permet d'intégrer directement les données météorologiques nécessaires au calcul de dispersion (données DAD fournies par NUMTECH ou Météo France par exemple),
- ADMS sort les résultats sous format texte (grille, ou tableaux pour des points particuliers). Il possède d'autre part un lien direct avec le logiciel graphique SURFER, qui permet de tracer directement les résultats sous forme de cartographies couleurs (voir ci-dessous). Il intègre également un outil le "Mapper", qui permet le tracé des isocontours.
- Un lien direct avec les SIG ArcView et MapInfo qui permet d'entrer directement des sources d'émissions à partir de cartes (en « cliquant » sur des cartes), mais aussi de visualiser directement les résultats au format SIG.
- Les simulations ADMS peuvent d'autre part être lancées en procédure automatique « batch », c'est-à-dire les unes après les autres sans intervention de l'utilisateur.

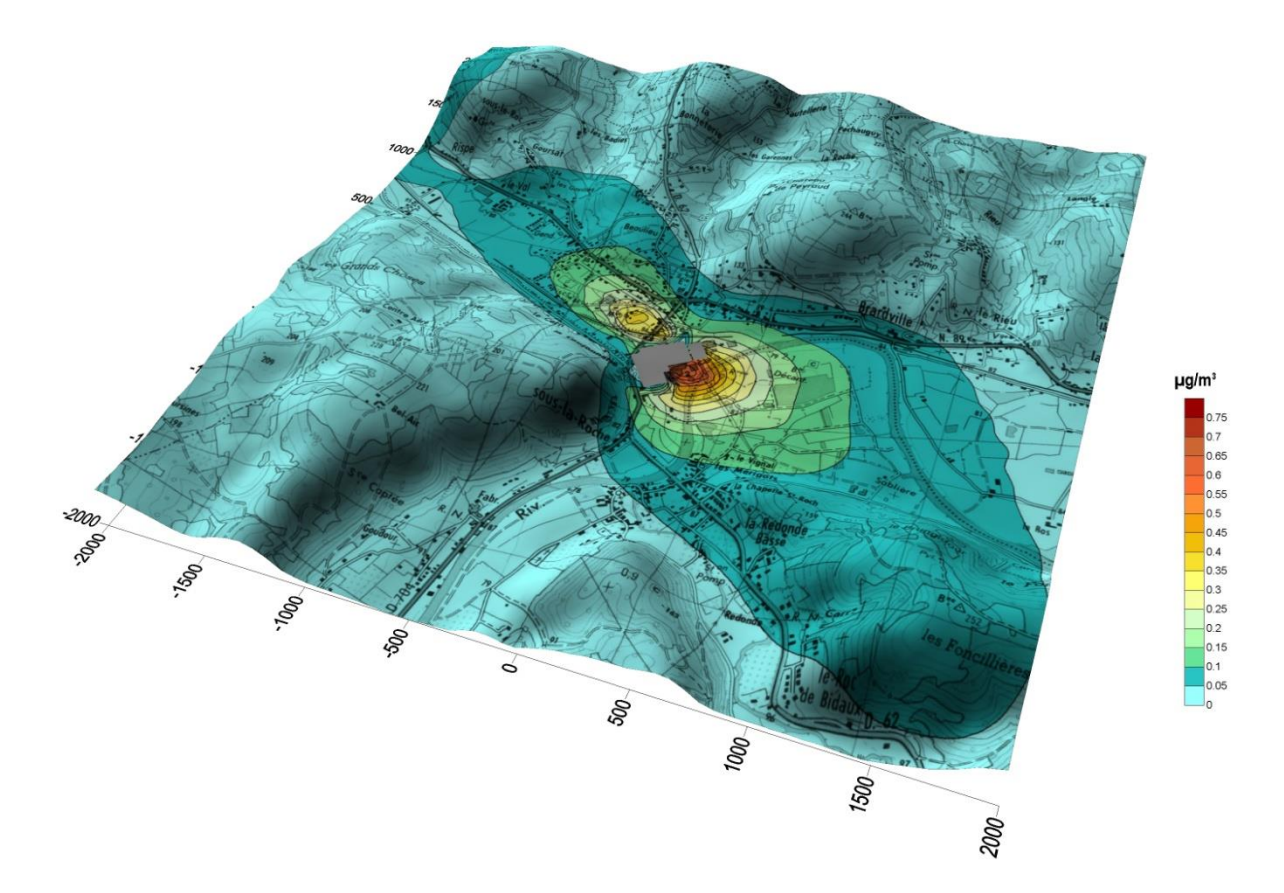

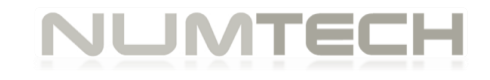

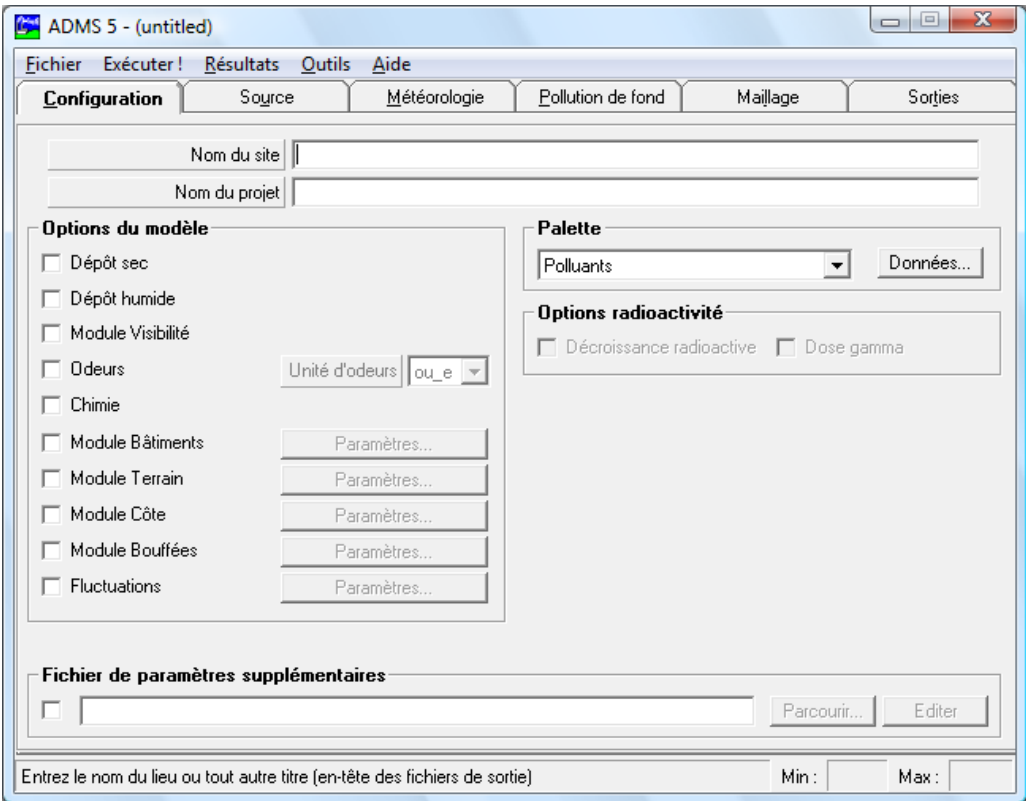

Exemple de résultat obtenu grâce aux logiciels ADMS/SURFER (concentrations en effluent au niveau du sol)

Interface du logiciel ADMS5

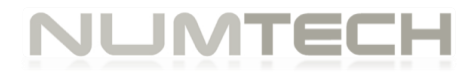

#### A.4 Validations et références

- ADMS a été validé internationalement : comparaison modèle/mesures, publication dans des revues scientifiques internationales, présentation régulière aux Conférences internationales d'harmonisation, validation grâce à l'outil européen d'évaluation « Model Validation Kit »…
- A ce titre, ADMS est utilisé par de nombreuses références nationales et internationales : INERIS, InVS, INSERM, AFSSET, CEA, IRSN, SNPE, CEREMA, Météo France, École des Mines de Douai et Saint Etienne, Université LYON 1, une majorité d'AASQA, ADP, Dubaï Municipality, Groupe TOTAL, EDF, RHODIA, SOLVAY Electrolyse France, AREVA, SAUR, OCP, ainsi que de nombreuses sociétés d'ingénierie et bureaux d'études : TECHNIP, RHODIA Ingénierie, APAVE, DEKRA, URS Europe, ARCADIS, SOGREAH, IRH Espace, Groupe SECHAUD, BURGEAP, SETEC Environnement…
- ADMS est préconisé par l'INERIS dans le Guide Méthodologique de l'Evaluation des risques liés aux substances chimiques dans l'étude d'impact des ICPE, 2003, Il est considéré par l'InVS (rapport Incinérateur et santé, 2003) comme étant « à la pointe des dernières mises à jour scientifiques en matière de modèle gaussien ».

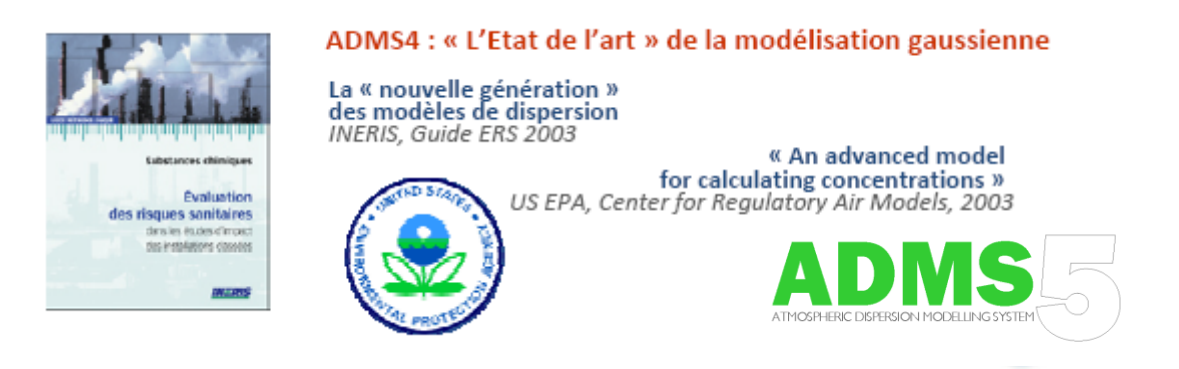

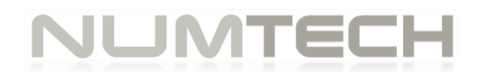

# NUMTECH

6, Allée Alan Turing CS 60242 Parc Technologique de La Pardieu 63178 AUBIERE CEDEX **www.numtech.fr**